## Package 'countrycode'

May 22, 2020

License GPL-3 Title Convert Country Names and Country Codes

LazyData yes

Type Package

LazyLoad yes

Encoding UTF-8

Description Standardize country names, convert them into one of 40 different coding schemes, convert between coding schemes, and assign region descriptors.

Version 1.2.0

URL <https://github.com/vincentarelbundock/countrycode>

Date 2020-05-22

**Depends**  $R$  ( $>= 2.10$ )

Suggests testthat, tibble, utf8

RoxygenNote 7.1.0

NeedsCompilation no

Author Vincent Arel-Bundock [aut, cre] (<https://orcid.org/0000-0003-2042-7063>), CJ Yetman [ctb] (<https://orcid.org/0000-0001-5099-9500>), Nils Enevoldsen [ctb] (<https://orcid.org/0000-0001-7195-4117>)

Maintainer Vincent Arel-Bundock <vincent.arel-bundock@umontreal.ca>

Repository CRAN

Date/Publication 2020-05-22 16:30:02 UTC

### R topics documented:

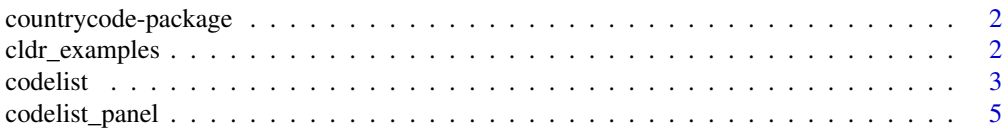

#### <span id="page-1-0"></span>2 cldr\_examples

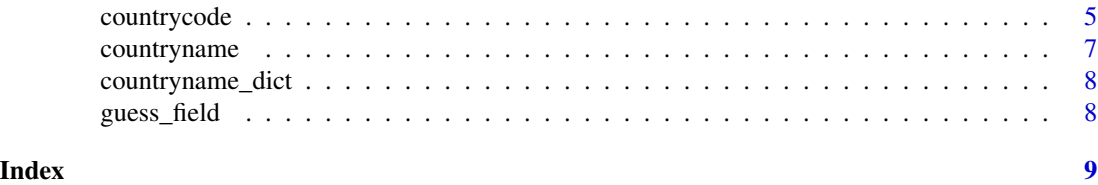

countrycode-package *Convert Country Codes or Country Names*

#### Description

Convert country codes or country names

#### Details

The countrycode function can convert to and from several different country coding schemes. It uses regular expressions to convert country names (e.g. Sri Lanka) into any of those coding schemes, or into standardized country names in several languages. It can create variables with the name of the continent and/or several regional groupings to which each country belongs.

Type ?codelist to get a list of available origin and destination codes.

#### Author(s)

Vincent Arel-Bundock <vincent.arel-bundock@umontreal.ca>

#### References

<http://arelbundock.com> <https://github.com/vincentarelbundock/countrycode>

cldr\_examples *List of CLDR country name codes and associated examples*

#### Description

- Code: CLDR code
- Example: French Southern Territories in different languages

#### Usage

cldr\_examples

#### Format

data frame

<span id="page-2-0"></span>

#### Description

A data frame used internally by the countrycode() function. 'countrycode' can use any valid code as destination, but only some codes can be used as origin.

#### Format

data frame with codes as columns

#### Details

Origin and Destination:

- ccTLD: IANA country code top-level domain
- country.name: country name (English)
- country.name.de: country name (German)
- cowc: Correlates of War character
- cown: Correlates of War numeric
- dhs: Demographic and Health Surveys Program
- ecb: European Central Bank
- eurostat: Eurostat
- fao: Food and Agriculture Organization of the United Nations numerical code
- fips: FIPS 10-4 (Federal Information Processing Standard)
- gaul: Global Administrative Unit Layers
- genc2c: GENC 2-letter code
- genc3c: GENC 3-letter code
- genc3n: GENC numeric code
- gwc: Gleditsch & Ward character
- gwn: Gleditsch & Ward numeric
- imf: International Monetary Fund
- ioc: International Olympic Committee
- iso2c: ISO-2 character
- iso3c: ISO-3 character
- iso3n: ISO-3 numeric
- p4n: Polity IV numeric country code
- p4c: Polity IV character country code
- un: United Nations M49 numeric codes

#### 4 code list

- unicode.symbol: Region subtag (often displayed as emoji flag)
- unpd: United Nations Procurement Division
- vdem: Varieties of Democracy (V-Dem version 8, April 2018)
- wb: World Bank (very similar but not identical to iso3c)
- wvs: World Values Survey numeric code

Destination only:

- ar5: IPCC's regional mapping used both in the Fifth Assessment Report (AR5) and for the Reference Concentration Pathways (RCP)
- continent: Continent as defined in the World Bank Development Indicators
- cow.name: Correlates of War country name
- currency: ISO 4217 currency name
- eurocontrol\_pru: European Organisation for the Safety of Air Navigation
- eurocontrol\_statfor: European Organisation for the Safety of Air Navigation
- eu28: Member states of the European Union (as of December 2015), without special territories
- icao.region: International Civil Aviation Organization region
- iso.name.en: ISO English short name
- iso.name.fr: ISO French short name
- iso4217c: ISO 4217 currency alphabetic code
- iso4217n: ISO 4217 currency numeric code
- p4.name: Polity IV country name
- region: 7 Regions as defined in the World Bank Development Indicators
- region23: 23 Regions as used to be in the World Bank Development Indicators (legacy)
- un.name.ar: United Nations Arabic country name
- un.name.en: United Nations English country name
- un.name.es: United Nations Spanish country name
- un.name.fr: United Nations French country name
- un.name.ru: United Nations Russian country name
- un.name.zh: United Nations Chinese country name
- un.region.name: United Nations region name
- un.region.code: United Nations region code
- un.regionintermediate.name: United Nations intermediate region name
- un.regionintermediate.code: United Nations intermediate region code
- un.regionsub.name: United Nations sub-region name
- un.regionsub.code: United Nations sub-region code
- wvs.name: World Values Survey numeric code country name
- cldr.\*: 600+ country name variants from the UNICODE CLDR project. Inspect the 'countrycode::cldr\_examples' data.frame for a full list of available country names and examples.

#### <span id="page-4-0"></span>codelist\_panel 5

#### Note

The Correlates of War (cow) and Polity 4 (p4) project produce codes in country year format. Some countries go through political transitions that justify changing codes over time. When building a purely cross-sectional conversion dictionary, this forces us to make arbitrary choices with respect to some entities (e.g., Western Germany, Vietnam, Serbia). 'countrycode' includes a reconciled dataset in panel format: 'countrycode::countrycode\_panel'. Instead of converting code, we recommend that users dealing with panel data "left-merge" their data into this panel dictionary.

codelist\_panel *Country Code Translation Data Frame (Country-Year Panel)*

#### **Description**

A panel of country-year observations with various codes

#### Usage

codelist\_panel

#### Format

data frame with codes as columns

countrycode *Convert Country Codes*

#### Description

Converts long country names into one of many different coding schemes. Translates from one scheme to another. Converts country name or coding scheme to the official short English country name. Creates a new variable with the name of the continent or region to which each country belongs.

#### Usage

```
countrycode(
  sourcevar,
  origin,
  destination,
  warn = TRUE,nomatch = NA,
  custom_dict = NULL,
  custom_match = NULL,
  origin_regex = FALSE
)
```
#### **Arguments**

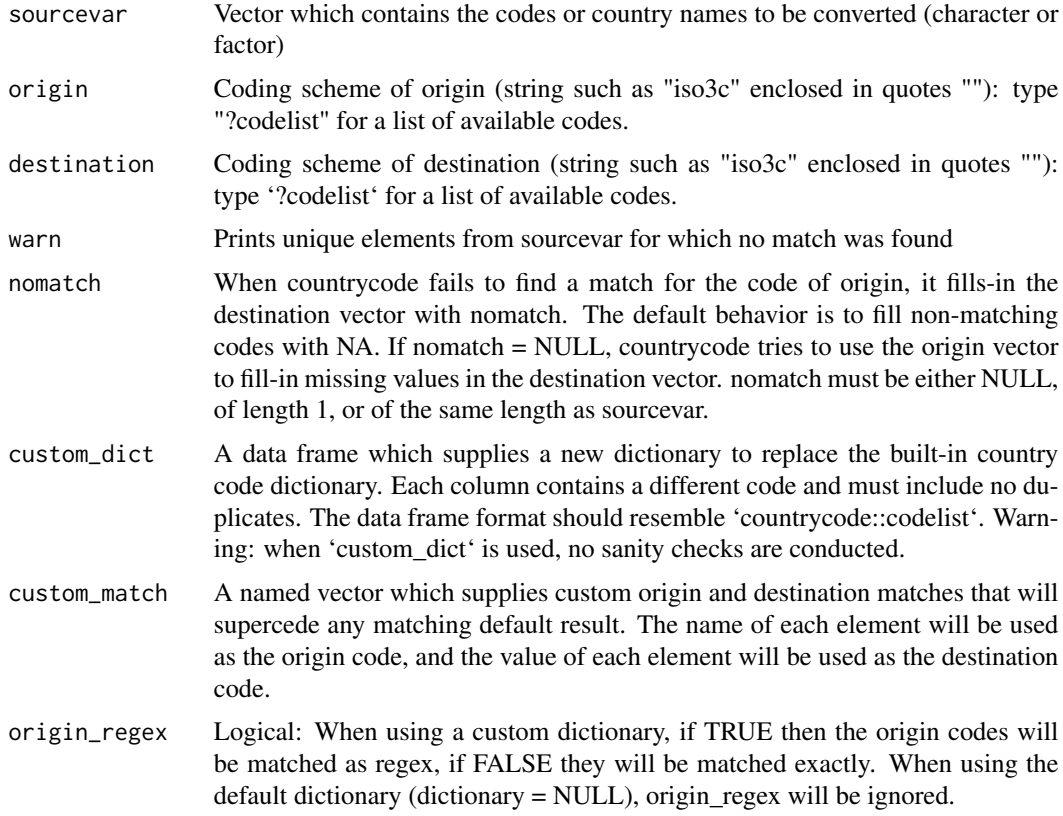

#### Note

For a complete description of available country codes and languages, please read the documentation for the codelist conversion dictionary. Type: ?codelist.

Panel data (i.e., country-year) can pose particular problems when converting codes. For instance, some countries like Vietnam or Serbia go through political transitions that justify changing codes over time. This can pose problems when using codes from organizations like CoW or Polity IV, which produce codes in country-year format. Instead of converting codes using the 'countrycode' function, we recommend that users use the "countrycode::codelist\_panel" data.frame as a base into which they can merge their other data. This data.frame includes most relevant code, and is already "reconciled" to ensure that each political unit is only represented by one row in any given year. From there, it is just a matter of using 'R''s 'merge' function to combine different datasets which use different codes.

#### Examples

```
# ISO to Correlates of War
countrycode(c('USA', 'DZA'), origin = 'iso3c', destination = 'cown')
# English to ISO
countrycode('Albania', origin = 'country.name', destination = 'iso3c')
```

```
# German to French
countrycode('Albanien', origin = 'country.name.de', destination = 'iso.name.fr')
# Using custom_match to supercede default codes
countrycode(c('United States', 'Algeria'), 'country.name', 'iso3c')
countrycode(c('United States', 'Algeria'), 'country.name', 'iso3c',
            custom_match = c('Algeria' = 'ALG'))
## Not run:
# Using `custom_dict` to convert US States names. This dictionary is
hosted on github. We use a shortened URL to load it.
cd <- 'https://bit.ly/2ToSrFv'
cd <- read.csv(cd)
countrycode(c('AL', 'AK'), 'abbreviation', 'state',
            custom\_dict = cd)countrycode(c('Alabama', 'North Dakota'), 'state.regex', 'state',
            custom_dict = cd, origin_regex = TRUE)
## End(Not run)
```
countryname *Convert country names in any language to another name or code*

#### Description

Converts long country names in any language to one of many different country code schemes or country names. 'countryname' does 2 passes on the data. First, it tries to detect variations of country names in many languages extracted from the Unicode Common Locale Data Repository. Second, it applies 'countrycode''s English regexes to try to match the remaining cases.

#### Usage

```
countryname(sourcevar, destination = "cldr.short.en", warn = FALSE)
```
#### Arguments

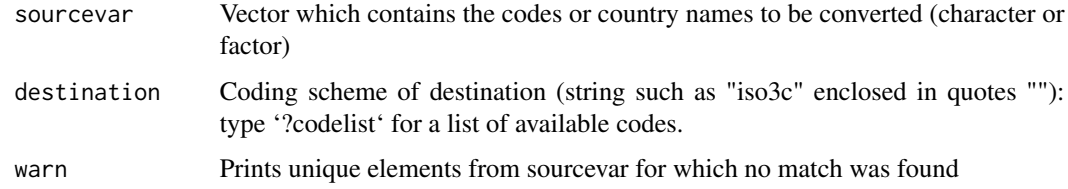

#### Details

Note that the function works with non-ASCII characters. Please see the Github page for examples.

#### Examples

```
## Not run:
x <- c('Afaganisitani', 'Barbadas', 'Sverige', 'UK')
countryname(x)
countryname(x, destination = 'iso3c')
## End(Not run)
```
countryname\_dict *A dataframe of alternative country names in many languages. Used internally by the 'countryname' function.*

#### Description

A dataframe of alternative country names in many languages. Used internally by the 'countryname' function.

#### Format

dataframe

guess\_field *Guess the code/name of a vector*

#### Description

Users sometimes do not know what kind of code or field their data contain. This function tries to guess by comparing the similarity between a user-supplied vector and all the codes included in the 'countrycode' dictionary.

#### Usage

guess\_field(codes, min\_similarity = 80)

#### Arguments

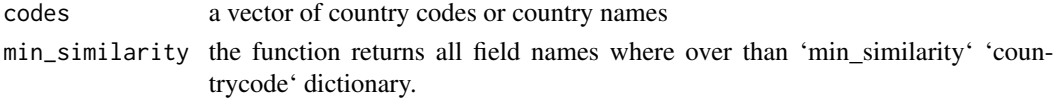

#### Examples

```
# Guess ISO codes
guess_field(c('DZA', 'CAN', 'DEU'))
# Guess country names
guess_field(c('Guinea','Iran','Russia','North Korea',rep('Ivory Coast',50),'Scotland'))
```
<span id="page-7-0"></span>

# <span id="page-8-0"></span>Index

∗Topic countrycode countrycode, [5](#page-4-0) ∗Topic datasets cldr\_examples, [2](#page-1-0) codelist, [3](#page-2-0) codelist\_panel, [5](#page-4-0) countryname\_dict, [8](#page-7-0) ∗Topic package countrycode-package, [2](#page-1-0) cldr\_examples, [2](#page-1-0)

codelist, [3](#page-2-0) codelist\_panel, [5](#page-4-0) countrycode, [5](#page-4-0) countrycode-package, [2](#page-1-0) countryname, [7](#page-6-0) countryname\_dict, [8](#page-7-0)

guess\_field, [8](#page-7-0)